### **Guía Rápida Web**

# *i***b** intelisis

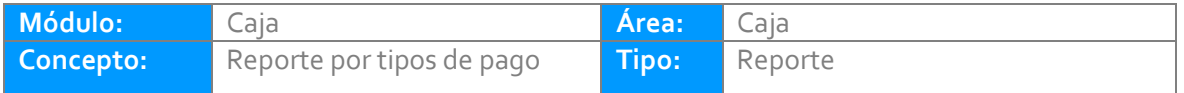

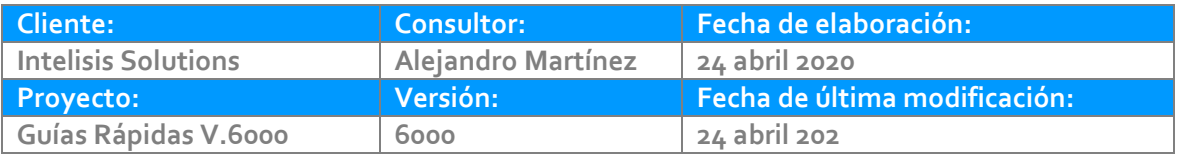

#### **INTRODUCCIÓN:**

Este reporte nos presenta todos los movimientos capturados por el cajero, y es muy importante ya que sirve como documento de apoyo y soporte para efectuar el corte diario de caja, dicho el reporte se filtra por fecha y clave de cajero.

**[Glosario:](#page-8-0)** Al final de esta Guía podrás consultar un Glosario de terminologías y procesos para tu mejor comprensión.

**[FAQ:](#page-8-1)** Consulta las preguntas frecuentes al final del documento.

Ingrese a la ruta: Intelisis/Reportes/Administración/Reporte por tipos de Pago

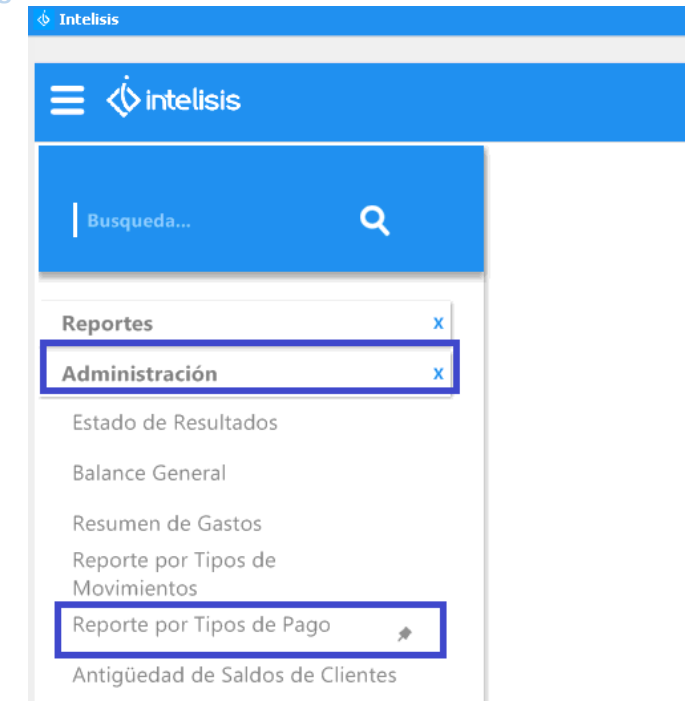

Los parámetros solicitados por el reporte son:

- 1. Clave del Cajero
- 2. Rango de Fechas
- 3. Moneda

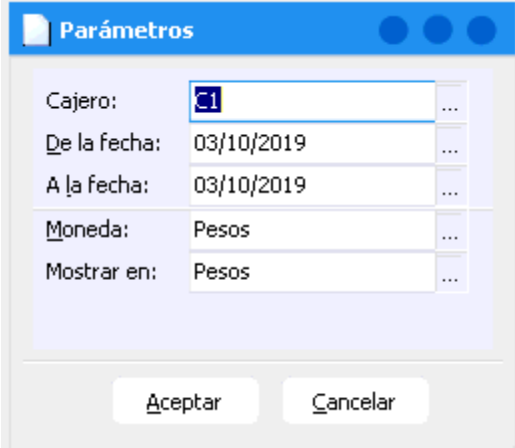

El reporte nos presenta la información agrupada por la forma de pago, el subtotal, y el importe total de todos los movimientos.

Este reporte es de suma importancia y debe coincidir en el total, con el reporte por tipo de movimiento.

A su vez debe coincidir con lo que físicamente el cajero tiene en la caja de acuerdo a las diversas formas de pagos recibidas. Una vez empatado, se procede con la realización del Corte parcial de caja.

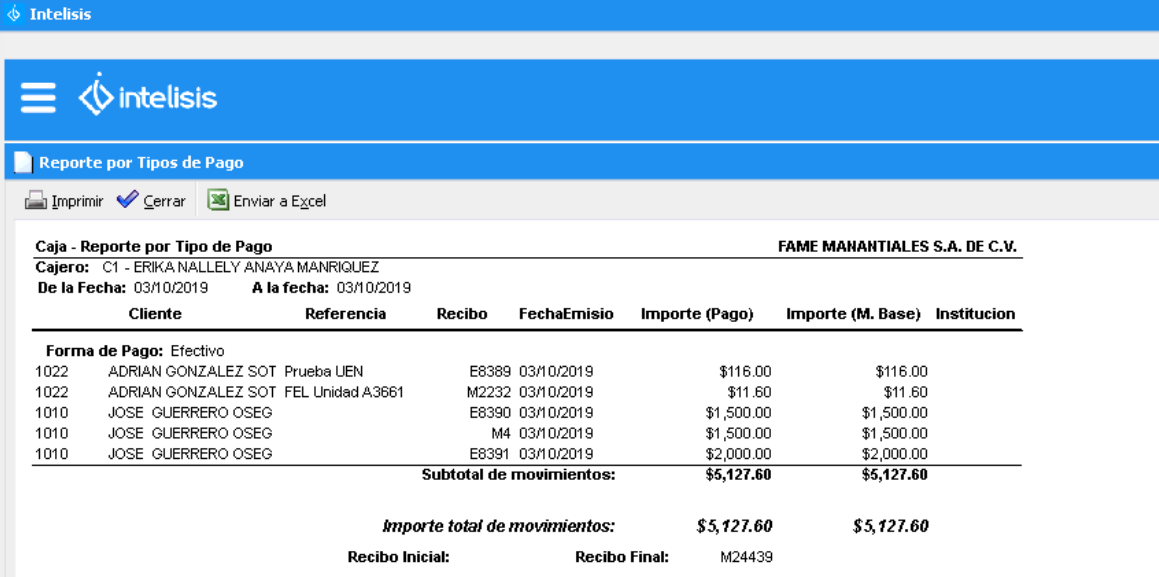

#### <span id="page-8-0"></span>**Glosario de terminologías y procesos**

**Tipos de Pagos:** Es el término utilizado en este reporte con el que hacemos referencia a las diversas formas de pago recibidas de los clientes, por ejemplo; Efectivo, Tarjeta de Crédito, Débito, Cheque, etc.

#### <span id="page-8-1"></span>**FAQ**

#### **¿Porqué no me aparece en el reporte un movimiento de recepción de pagos?**

La causa es por error en la captura, principalmente sucede cuando se no se capturo en el movimiento, la caja o cajero, otra razón puede ser por error en la captura de la fecha. Por lo anterior, es necesario cancelar y recapturar la recepción de pagos.

# *<u><b>Dintelisis*</u>

**Reporte por tipos de pago**

**Gracias por consultar nuestras Guías Rápidas Web**

*Es un gusto poder ayudarte.*

*Equipo de Consultoría Intelisis Solutions* [dmsautos@intelisis.com](mailto:dmsautos@intelisis.com) *Tel. (443) 333 2537*